# **REGULATION**

# **for online chess tournament among the teams from the sister cities of Arkhangelsk**

# **Competition management**

The online chess tournament among the teams from the sister cities of Arkhangelsk (hereinafter referred to as the "Tournament") is conducted in accordance with FIDE rules with necessary updates due to specifics of Internet game.

The tournament will be held via **[www.ChessKing.com](http://www.ChessKing.com/)** (entrance for participants and viewers)

# **2. Schedule**

The tournament will be held on **June 21, 2020. The games will begin at 03:00 pm** (Moscow time).

## **3. Tournament procedure**

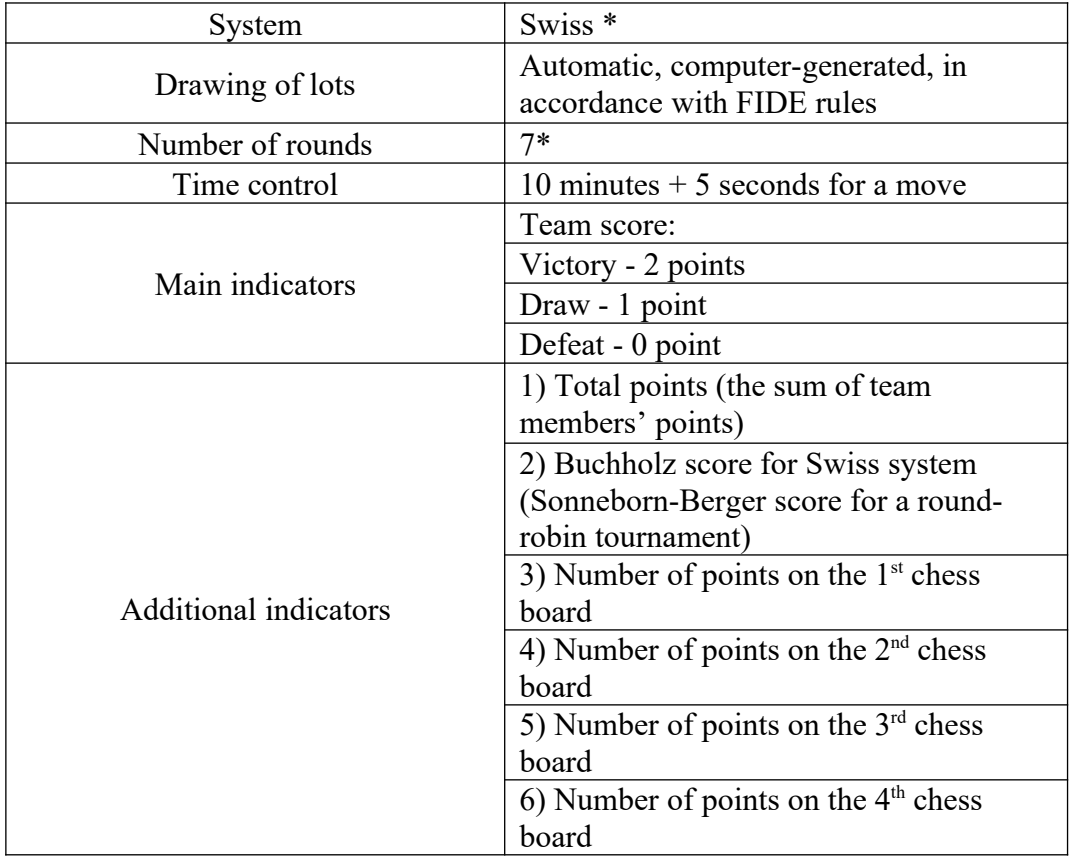

\* If 8 or less teams participate, the tournament will be held as a round-robin tournament in one circle.

## **4. Composition of teams**

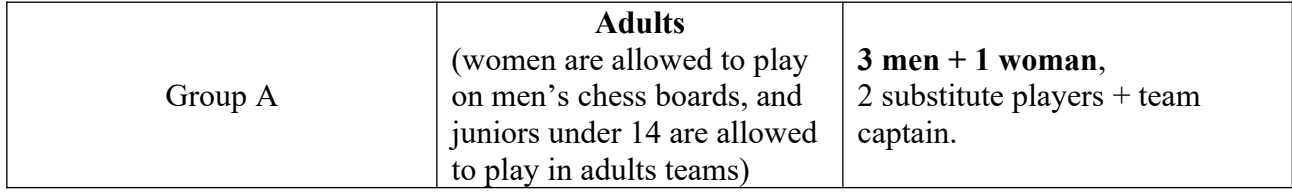

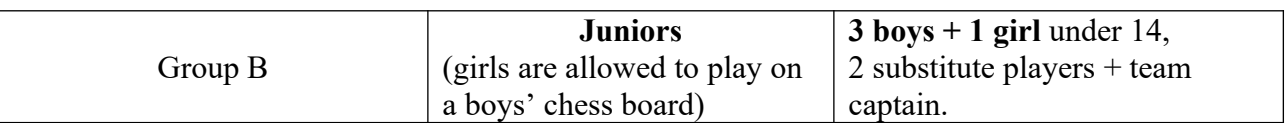

Each organization can apply to the Tournament no more than one team in each group.

**By June 5, 2020**, it is necessary to complete a template of application, specifying all team players in tournaments A and B, and send it (as MS Word file) by e-mail:  $\frac{\text{fedchesa0}(a\text{gmail.com})}{\text{fedchesa0}(a\text{gmail.com})}$ . When the application is processed, the captain will receive the passwords for all the players.

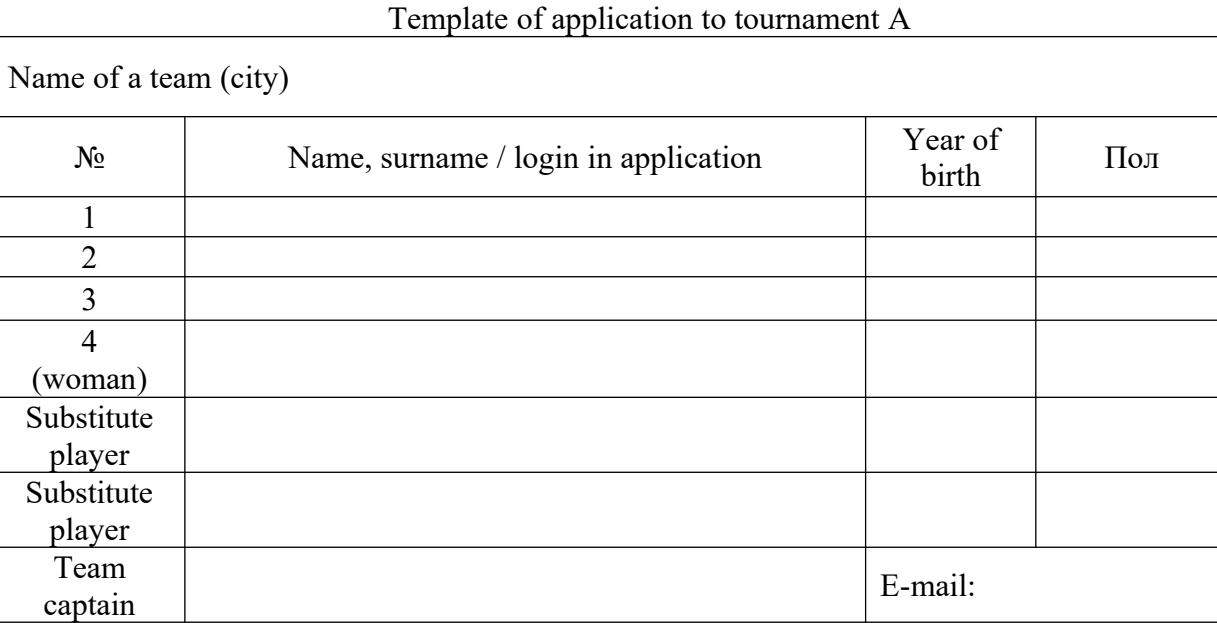

## Template of application to tournament B

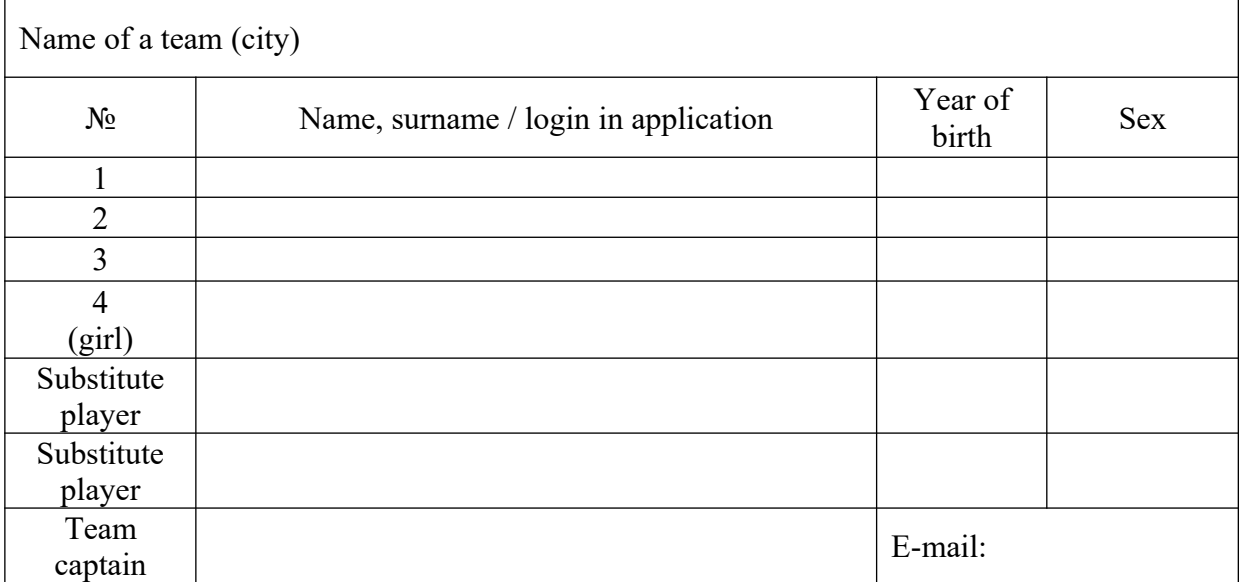

# **Additional information, functions of a team captain**:

- Team captain may be a regular and / or a substitute player.
- Team captain should send an application to the organizers and give logins and passwords to players.
- After the start of the competition, substitution of players is not available.

## **Duties of a team captain:**

• to maintain discipline in the team;

• on behalf of the team, to submit applications / notifications to the Board of Arbiters and Organizing Committee;

• to take other adequate actions on behalf of the team.

Participants must live in the sister city of Arkhangelsk.

There are no other restrictions on the team composition.

### **5. Determination and awarding of winners**

Based on Tournament results, winners are determined in the following nominations:

#### **Team scoring:**

**1 st place** – awarded with a diploma.

**2 nd place** – awarded with a diploma.

**3 rd place –** awarded with a diploma.

The best players in special nominations will be awarded with certificates. The list of special nominations will be additionally approved and announced by the Organizing Committee.

#### **6. Playing terms**

**By June 5, 2020,** the organizations wishing to participate in the Tournament should send an information letter (by e-mail:  $\frac{\text{fedchessao}(a) \text{gmail.com}}{\text{gmail.com}}$ ), thereby expressing their agreement with the Tournament terms and the following rules:

• teams and their players must play independently, without using the prompts of computer game programs, databases, chess books, and other people's advice;

• Tournament participants must comply with the technical requirements for participation in the online tournament in accordance with Annex 1 to this Regulation;

• team players are obliged to recognize a Board of Arbiters' final decision regarding any dispute.

If it is necessary to amend a preliminary application, the final applications must be created and submitted to the Organizing Committee by e-mail **on June 10, 2020 (by 08:00 pm, Moscow time).**

If the captain receives the logins and passwords, players are not required to do any actions in the program in order to participate in the Tournament. They only need to log in to the playing zone on [www.ChessKing.com](http://www.ChessKing.com/) using their logins and passwords 10 minutes before the Tournament starts. A partie will be opened in each round automatically. A partie of each subsequent round will be opened automatically 1 minute after the end of a partie in the previous round.

The participants' current results and parties will be available in Tournaments/Team Tournaments/Tournament A and/or B among the teams from the sister cities of Arkhangelsk.

#### **7. Final provisions**

**By June 15, 2020**, all the teams and participants will receive personal logins and passwords by a captain's email. If a letter with logins and passwords is not received, the captain has to contact with the organizer (e-mail: [fedchessao@gmail.com\)](mailto:fedchessao@gmail.com).

Players are kindly requested to check their logins and passwords to sign in to their personal accounts in advance.

## **8. Contact information**

Alexey Spirin, e-mail: fedchessao@gmail.com

#### **ANNEX 1**

## TECHNICAL REQUIREMENTS FOR EQUIPMENT. SOFTWARE. SECURITY ISSUES.

## **1. Technical requirements for equipment**

Each player and the captain shall have a personal computer (PC) to ensure their participation in the tournament. All PCs should support or have one of the following installed operating systems (OS):

- Windows XP and newer ones.
- Mac OS,
- Linux,

The PC configuration must support the stable operation of the system, a constant (without failures) Internet connection at a speed of at least 1 Mb/s.

You need to install one of the following browsers with HTML support: Google Chrome 17+, Internet Explorer 10+, Mozilla Firefox 11+, Opera 12.1+, Safari 7+). RAM of the PC must be at least 2 GB.

**ATTENTION!** If there is a firewall, a browser has to have an ability to connect with the servers: chessking.com, game.chessking.com, push.chessking.com, c1.chessking.com, play.chessking.com

#### **2. Preparation for the tournament. Software**

The software can be run by participants from the company's website **www.ChessKing.com**

Players need to check in advance the compatibility of their computers that they will use to participate in the Tournament. To do this, they need to run the playing zone, log in using their logins and passwords, go to the Playing Hall menu and press the Play button. A partner will be automatically selected, and a window for the game will open. If the opponent's and your moves are shown, then the computer is fully compatible with the playing zone. If the moves are not shown, you need to install the latest browser (for example, Google Chrome from the website [https://www.google.com/chrome/browser/desktop/index.html\)](https://www.google.com/chrome/browser/desktop/index.html).

#### **3. Security issues**

The game client program is a web application that does not have an access to system resources, which eliminates the spread of malware.